# **Deux approches de la corrélation 3D d'images volumiques comparées sur des données de tomographie à rayons X**

 $\bf{Stephen~A.~Hall}$ <sup>1</sup>,  $\bf{Yannick~Pannier}^2$ ,  $\bf{Michel~Bornert}^2$ ,  $\bf{Jacques~Desrues}^1$  &  $\bf{Gioacchino~Viggiani}^1$ 

*1 CNRS, Grenoble Universités, Laboratoire 3S-R BP 53, 38041 Grenoble cedex 9, France 2 École polytechnique, Laboratoire de Mécanique des Solides 2 91128 Palaiseau cedex, France Stephen.Hall@hmg.inpg.fr* 

#### **Résumé :**

*On présente une comparaison de deux approches de la corrélation 3D d'images volumiques, développées indépendamment dans des contextes scientifiques différents. L'une est CorrelManu3D, développée dans le cadre de la mécanique des solides avec les images de tomographie à rayons X. L'autre, dénommée TomoWarp, dérive d'une approche géophysique d'analyses d'images de gisements sous-terrains. L'une et l'autre sont appliquées au suivi de la déformation et de l'endommagement dans divers géomatériaux soumis à des chargements mécaniques sous contrôle tomographique à rayons X. Nous comparons les deux approches sur le cas d'un essai triaxial sur roche argileuse avec confinement. Nous trouvons que, dans cet exemple, les deux approches donnent les quantifications de déformation localisée différente, probablement à cause des différences des raffinements sous-voxel utilisé.* 

## **Abstract :**

*We present a comparison of two approaches for 3D volumetric digital image correlation that were developed independently and in different scientific contexts. One approach is that of CorrelManu3D, which was developed in the framework of solid mechanics for x-ray tomography images. The other approach, called TomoWarp, is derived from a geophysics approach for the analysis of images of subsurface reservoirs. Both the approaches have been applied to quantify deformation and damage in diverse geomaterials submitted to mechanical loading based on x-ray tomography images. We compare the approaches adopted by the two codes in their application to the analysis of images of a clay-rock submitted to triaxial loading with confinement. We find that, in this example, the two approaches give different quantifications of the localised deformation, probably due to the difference in the sub-voxel refinement used.* 

#### **Mots-clefs : corrélation d'images numérique ; géomatériaux ; tomographie à rayons X**

#### **1 Introduction**

Nous présentons une comparaison de deux approches de la corrélation 3D d'images volumiques, implémentées sous la forme de deux logiciels développés indépendamment dans des contextes scientifiques différents. L'un est *CorrelManu3D*, développé dans le cadre de la mécanique des solides avec utilisation d'images de tomographie à rayons X. L'autre, dénommé *TomoWarp*, a été développé dans le contexte de la géophysique, et de ce fait il comporte des spécificités qui peuvent se révéler intéressantes dans certaines applications de mécanique des milieux poreux naturels. Nous présentons, ici, les résultats de l'application de ces deux logiciels sur une roche argileuse soumise à un essai triaxial avec confinement sous contrôle tomographique à rayons X.

# **2 DIC-3D volumétrique : Corrélation 3D d'image volumétrique numérique**

Depuis plusieurs années la corrélation d'image numérique, communément appelée « DIC » pour *digital image corrélation,* est de plus en plus utilisée dans les études de la mécanique de divers matériaux, e.g., Sutton et al. (1986). Cette méthode, originalement 2D, a été adaptée pour la corrélation 3D d'images des surfaces avec topographie et, plus récemment, pour la corrélation d'images 3D volumétriques telles que les images de tomographie de rayons- $\bar{X}$  (e.g., Bay et al., 1999 ; Verhulp et al., 2004 ; Bornert et al., 2004). L'application de la DIC-3D volumétrique aux géomatériaux est assez nouvelle (e.g., Lenoir et al., 2007). En effet elle a été rendue possible par les développements de technologies d'acquisition d'images de tomographie à rayons-X. Des approches similaires ont été développées indépendamment dans des domaines parfois éloignés de la mécanique des matériaux, par exemple le développement de « warping » pour la manipulation des images pour les effets spéciaux de dessins animé ou de films (e.g., Wolberg, 1990), l'analyse 3D de anomalies du cerveau (e.g., Thompson et Toga, 1997) et, plus récemment, pour l'analyses 3D d'images de gisements sous-terrain (e.g., Hall et al., 2005).

A partir de deux images (surface ou volume) la méthode de DIC pour l'analyse de déformation est basée sur quelques étapes standard : (i) définition de nœuds distribués dans la première image; (ii) définition d'une région/volume autour de chaque nœud (le motif) ; (iii) calcul d'un coefficient de corrélation pour chaque déplacement de ce motif, dans une région appelée ici « zone de recherche » autour du nœud cible dans la deuxième image; (iv) définition du déplacement discret (nombre entier de pixels) i.e. celle avec la meilleure corrélation ; (v) raffinement sous-pixel (parce que les déplacements sont rarement des entiers de pixels) ; (vi) calcul des déformations à partir des déplacements. Autour de cette méthodologie générale, chaque implémentation a sa façon de faire. Nous présentons dans la suite les approches des deux logiciels utilisés, *CorrelManu3D* et *TomoWarp*.

# **2.1 Les logiciels :** *CorrelManu3D* **et** *TomoWarp*

*CorrelManu3D* a été développé dans le contexte de la mécanique des solides pour l'analyse d'images de microtomographie aux rayons X de divers matériaux. Nous renvoyons à Bornert et al. (2004) pour une présentation complète des algorithmes de corrélation volumique sur lesquels repose ce logiciel, qui a en particulier été appliqué à des images tomographiques de géomatériaux comme présenté par Lenoir et al. (2007).

*TomoWarp* est une évolution d'un logiciel développé à l'origine pour l'analyse de séquences d'images 3D de gisements pétroliers, chaque image correspondant à une époque différente au cours de l'exploitation (Hall et al., 2005 ; 2006, Hall 2006). Les couples d'images sismiques volumiques portent à la fois une information sur la déformation du gisement, et sur les mouvements des fluides dans la roche. Pour séparer ces deux informations, ou même pour comparer une image à l'autre dans l'espace en corrigeant les effets des différences d'acquisition, l'approche de *TomoWarp* commence par déterminer un champ de déplacement par corrélation d'images 3D. C'est cet aspect qui est mis en œuvre dans le travail présenté ici. Dans son usage normal, *TomoWarp* utilise ces champs de déplacement pour faire une retro-transformation (« warp ») d'une image dans la géométrie de l'autre, et ainsi permettre la comparaison directe des images pour voir les changements autre que la déformation (i.e. les changements de niveau de gris par soustraction des images).

### **3 Comparaison des approches de** *CorrelManu3D* **et** *TomoWarp*

Si la décomposition en « étapes standard » de DIC sont bien respectées par les deux codes, les implémentations diffèrent par certains aspects particuliers, détaillés ci-après.

## **3.1 Raffinement sous-voxel**

Le raffinement de corrélation sous-voxel est indispensable pour une analyse de déformation correcte et intervient après premier calcul au voxel près, qui est à peu près identique pour les deux implémentations. En gros il y a deux approches possibles pour ce raffinement et les deux logiciels considérés utilisent chacun l'une d'elles.

La première, sans doute la plus utilisée et adoptée par *CorrelManu3D*, repose sur une interpolation continue des niveaux de gris des voxels de la seconde image et une optimisation des paramètres non entiers décrivant la transformation mécanique qui projette le motif de l'image initiale sur l'image déformée au moyen d'un algorithme de minimisation adéquat. La transformation peut en principe être relativement générale (translation, mouvement rigide, transformation affine, quadratique…) mais, pour des raisons de lourdeur des calculs et en cohérence avec le faible niveau des déformations atteintes, les données utilisées pour les comparaisons décrites ici ont été obtenues en supposant que cette transformation est une translation homogène de composantes réelles. L'interpolation des niveaux de gris est trilinéaire et l'algorithme de minimisation une simple descente de gradient.

L'autre approche du raffinement sous-voxel, qui est utilisée par *TomoWarp*, repose sur une interpolation du coefficient de corrélation calculé pour des composantes de translation entières. Dans ce cas, après détermination du déplacement au voxel près qui donne la meilleure corrélation des deux motifs, on calcule les corrélations pour les déplacements entiers voisins, i.e. à ±1 voxel de déplacement dans chacune des 3 directions. On obtient ainsi un tableau de 27 nombres qui permet de décrire la variation locale du coefficient de corrélation par un polynôme du quatrième ordre complet en 3 dimensions (27 coefficients déterminés à partir du tableau précité). Le déplacement sous-voxel est donné par le maximum de cette fonction. Cette approche est similaire d'une parfois utilisé ailleurs pour l'analyse d'images 2D et elle ne peut traiter que des déplacements rigides du motif et est donc moins générale. Elle est toutefois beaucoup plus rapide, ce qui est un aspect intéressant pour le traitement d'images 3D comportant un grand nombre de points à analyser. Dans les cas où les gradients de déplacement restent petits sur le motif, l'inconvénient d'une description simplifiée de la transformation n'est pas critique.

### **3.2 Gestion des erreurs et défauts d'images.**

Les algorithmes de corrélation d'images fonctionnent bien lorsque les images présentent un contraste local adéquat et que ce dernier suit bien la transformation mécanique. Ce n'est toutefois pas toujours le cas, notamment dans le cas d'images microtomographiques qui exploitent en général un contraste naturel imparfait et non uniformément disponible et qui de plus présentent souvent des défauts, tels que les artéfacts de reconstruction. Pour traiter ces difficultés les deux implémentations ont adopté des approches très différentes. *CorrelManu3D*  permet d'abord de sélectionner les points d'analyse en fonction des caractéristiques locales de l'image de l'état initial, ce qui permet d'éliminer les points où la corrélation n'aurait pas de sens, tels les points de l'image en dehors de l'échantillon analysé. Ensuite, en cours de traitement au voxel près, le logiciel ne retient que les points ou l'optimum de corrélation atteint une valeur suffisante et exige une intervention de l'utilisateur qui peut soit rejeter le point ou le repositionner manuellement au travers d'une interface graphique ad hoc.

*TomoWarp* fonctionne de manière plus autonome et comporte en revanche une étape de *conditionnement vectoriel*, qui vise à régulariser le champ de vecteurs de déplacement mesuré en connectant chaque nœud à ses six voisins directs sur le maillage de référence par des ressorts, et en minimisant l'énergie élastique du système ainsi constitué par une procédure itérative. Cette procédure est appliquée avec une pondération proportionnelle à la qualité de la corrélation pour chaque nœud ; plus précisément, chaque nœud résiste à la régularisation avec une raideur proportionnelle à son coefficient de corrélation. Ainsi les points peu sûrs seront régularisés par leurs voisins, alors que les points bien mesurés conserveront leur valeur de déplacement. On évite ainsi les comportements pathologiques (points erratiques, repliage d'image). Cette approche est une approche vectorielle donc les trois composants des vecteurs de déplacement sont traiter également. De plus, par comparaison avec d'autres méthodes de lissage sans pondération, cette procédure permet de respecter mieux les discontinuités du champ de déformation dès lors que la corrélation locale est de bonne qualité. Pour les images sismiques un traitement comme celle ici est particulièrement nécessaire parce qu'il y a souvent des endroits difficiles à corréler à cause des changements locaux dans les niveaux de gris des images, e.g., liés au mouvement des fluides, et par ailleurs des zones d'image moins riches en information à cause de la texture pauvre en contraste de certaines couches géologiques. De la même façon, dans les images de tomographie à rayons X on peut rencontrer des zones difficiles à corréler en raison de la présence d'artefacts de reconstruction (ring artefacts, …) ou bien des zones pauvres en texture.

#### **3.3 Approche multi-échelles – raffinement spatial.**

Une autre fonctionnalité de *TomoWarp* est l'approche multi-échelles et le raffinement spatial. Pour la corrélation d'images il y a deux paramètres principaux et couplés qui contrôlent la résolution spatiale : la distance entre chaque point d'analyse et la taille du motif de corrélation. Si la première est trop grande on obtient une analyse plus lissée, qui peut manquer des détails importants, par contre si elle est trop petite le traitement peut prendre beaucoup de temps. Pour une taille de motif plus grande, le second paramètre, on obtient un résultat plus lissé, avec un traitement allongé, et de plus on peut avoir chevauchement des motifs voisins, ce qui n'est pas toujours souhaitable. Un motif trop petit peut fournir des résultats moins stables et bruités, avec un risque accru de valeurs aberrantes.

Pour essayer d'augmenter la résolution spatiale sans perdre en qualité ou en efficacité, *TomoWarp* peut commencer avec un maillage grossier et passer ensuite à un maillage plus fin. La première étape donne une estimation initiale des déplacements, qu'on projette ensuite sur le maillage fin par interpolation.. Une deuxième analyse peut être effectuée sur le maillage fin à partir des valeurs interpolées, éventuellement avec un motif plus petit et une zone de recherche réduite (en comptant sur le fait que les déplacements seront proches des estimateurs obtenus par interpolation). Si la première estimation du champ de déplacement était bonne, un champ plus résolu peut être obtenu de cette manière ; on notera qu'une étape de conditionnement vectoriel avant l'interpolation est nécessaire pour éviter d'interpoler des valeurs aberrantes.

L'autre manière de gagner en résolution spatiale est un raffinement graduel de taille de motif pendant l'analyse. Dans ce cas on fait une première analyse de déplacement à chaque nœud avec un motif assez grand et on la fait suivre par une (ou plusieurs) re-analyses avec des motifs plus petits. Dans cette re-analyse, on donne peu de liberté par rapport à la première estimation de déplacement, ainsi le risque de valeurs aberrantes est réduit et on obtient quand même une augmentation de la résolution spatiale.

## **3.4 Automatisation, interactivité et paramétrage**

Les paramètres d'entrée principaux de *TomoWarp* sont la taille de motif, le raffinement du motif ou le maillage et la taille de la zone de recherche, qui sont définis pour tous les nœuds. La définition de zone de recherche est efficace si les déplacements ne sont pas trop larges, parce qu'il suffit de rechercher seulement dans la région d'intérêt. Avec ces définitions globales on traite tous les nœuds et ensuite on essaye de réduire le bruit (déplacements aberrants), si nécessaire, avec le conditionnement vectoriel.

*CorrelManu3D* permet de définir la taille de motif ainsi que la zone de recherche. Pour accélérer la recherche, les déplacements calculés aux nœuds précédents sont utilisés pour définir une estimation du déplacement du nœud actuel. Cette approche donne une bonne efficacité en général et permet de réduire considérablement la zone de recherche et donc de limiter le temps de calcul. En cas de blocage dû à une variation rapide du champ localement, une intervention de l'utilisateur est sollicitée, de même qu'en cas d'échec de la corrélation du fait de défauts d'images, comme évoqué plus haut.

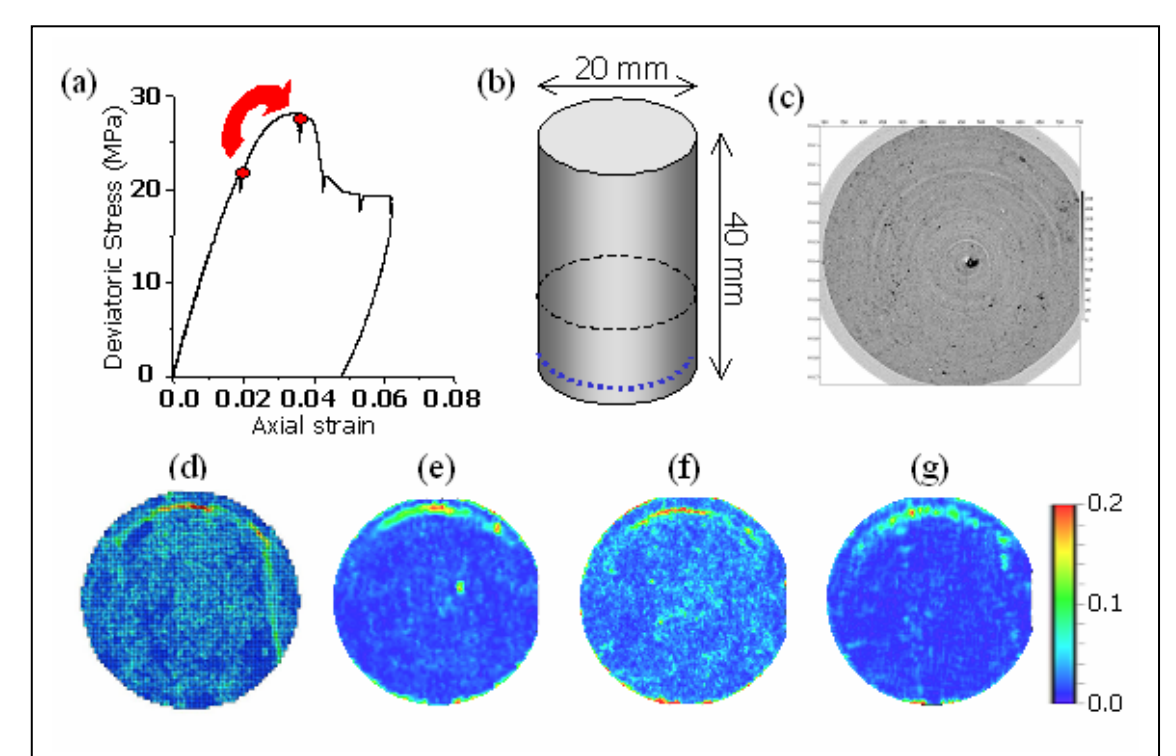

Fig 1 : Exemple d'application des logiciels pour un essai triaxial sur l'argilite de l'Est sous contrôle tomographique à rayons-X. (a) Courbe de chargement. (b) Schéma de l'échantillon et de la zone d'intérêt. (c) Coupe horizontale traversant l'échantillon comme illustré en (b). (d)-(g): Déformation équivalente : deuxième invariant du tenseur de la déformation déterminé par les logiciels (coupe horizontale extraite du volume analysé) : (d) Résultat de *CorelManu3D*. (e)-(g) Résultats de *TomoWarp* avec maille de 10 voxels pour (e) et 5 voxels pour (f) et (g), avec traitement par conditionnement vectoriel dans le cas de (g).

# **4 Exemple : Essai triaxial avec confinement sur une roche argileuse**

Pour illustrer les implications des différences des logiciels, nous présentons le cas d'un essai triaxial axisymétrique sur un échantillon d'argilite, observé en microtomographie sous rayonnement synchrotron. Ces essais et leur traitement avec *CorrelManu3D* sont discutés dans Lenoir et al. (2007). L'étape d'essai considérée ici est celle juste avant le pic de la courbe de chargement (voir Fig. 1a).

La corrélation d'images 3D volumétrique a été effectuée avec chacun des deux logiciels. Les paramètres de base étaient : taille de motif de 11\*11\*11 voxels espacées de 10 voxels, mais nous avons aussi effectué les essais avec espacement de 5 voxels dans *TomoWarp*. Un exemple avec conditionnement vectoriel est présenté également. Tout le volume de la Figure 1b a été traité, mais par manque de place, on limite la discussion aux seuls résultats d'une coupe horizontale traversant l'échantillon, en termes de deuxième invariant du tenseur déformation.

On voit que, en comparant des résultats fournis par les deux approches avec les paramètres équivalent (Fig. 1 d,e), les deux logiciels donnent des résultats un peu différents au niveau de déformation mesurée. Dans le cas de *CorelManu3D* on voit une bande principale de déformation localisée de forme annulaire dans la partie supérieure de la coupe, plus une bande moins forte à droite (Fig. 1d). Par contre dans le résultat équivalent de *TomoWarp* (Fig. 1e) on ne voit que la bande principale et elle est plus épaisse et lissée. En revanche l'image présente beaucoup moins de bruit. Nous attribuons cet effet, et aussi le lissage de la bande principale, à la différence de méthode de raffinement sous-voxel. Apparemment la méthode utilisée par

*TomoWarp* donne un gradient de déplacement, dans cette zone, moins fort et moins organisé, probablement à cause de la forme lisse de la fonction utilisée dans l'interpolation du coefficient de corrélation. Avec une distance entre points de calcul de 5 voxels (Fig. 1f) on voit une meilleure définition de la bande principale. De plus, après un traitement de conditionnement vectoriel assez poussé, on voit une amélioration d'image par une réduction du bruit et l'apparition de traces de la deuxième bande.

### **5 Conclusions**

Nous avons présenté une comparaison de deux approches de la corrélation d'images 3D volumétrique pour le suivi de la déformation dans les géomatériaux soumis à des chargements mécaniques. L'une, *CorrelManu3D,* a été conçue pour les analyses de mécanique de solides et l'autre, *TomoWarp*, vient d'une application différente, celle du réalignement des images sismiques volumétriques de gisements sous-terrain.

Cet exercice nous a permis de comparer les approches adoptées dans les deux logiciels et ainsi de mieux comprendre comment nous pouvons les faire progresser. En particulier nous avons montré que les différences dans les approches, souvent ignorées par l'utilisateur, peuvent fournir les quantifications différentes de la déformation, surtout dans les cas de déformations localisées.

Dans l'avenir nous allons approfondir l'analyse des résultats de cet exercice pour développer encore nos approches. En effet, les méthodes de corrélation 3D volumétrique seront plus en plus utilisées dans nos recherches sur divers géomatériaux, avec l'acquisition prochaine de tomographes à rayons-X dans les laboratoires de mécanique, en particulier au Laboratoire 3S-R.

#### **Références**

- Bay, B.K., Smith, T.S., Fyhrie, D.P., & Saad, M., 1999 Digital Volume Correlation: Threedimensional Strain Mapping Using X-ray Tomography. *Experimental Mechanics*, **39**, 217- 226
- Bornert M., Chaix J.M., Doumalin P., Dupré J.C., Fournel T., Jeulin D., Maire E., Moreaud M. and Moulinec H., 2004 Mesure tridimensionnelle de champs cinématiques par imagerie volumique pour l'analyse des matériaux et des structures, *Instrumentation, Mesure, Métrologie,* **4**, 43-88.
- Hall, S.A., 2006 A methodology for 7D warping and deformation monitoring using time-lapse seismic data. *Geophysics*, **71**, O21–O31
- Hall, S.A., MacBeth, C., Stammeijer, J. & Omerod, M., 2006 Time-lapse seismic analysis of pressure depletion in the Southern Gas Basin. *Geophysical Prospecting*, **54**, 63-73
- Hall, S.A., MacBeth, C., Barkved, O.I. & Wild, P., 2005 Cross-matching with interpreted warping of 3D streamer and 3D OBC data at Valhall for time-lapse assessment. *Geophysical Prospecting*, **53**, 283-297
- Lenoir N., Bornert M., Desrues J., Bésuelle P., & Viggiani G., 2007 3D digital image correlation applied to X-ray micro tomography images from triaxial compression tests on argillaceous rock, Strain (soumis)
- Sutton, M.A., Cheng, M., Peters, W.H., Chao, Y.J., & McNeil, S.R., 1986 Application of an optimized digital image correlation method to planar deformation analysis. *Image Vision Computing,* **4**,143–150.
- Thompson, P.M., & Toga, A.W., 1997 Detection, visualization and animation of abnormal anatomic structure with a deformable probabilistic brain atlas based on random vector field transformations. *Medical ImageAnalysis*, **1**, 271–294.
- Verhulp, E., van Rietbergen, B., & Huiskes, R., 2004 A three-dimensional digital image correlation technique for strain measurements in microstructures. *Journal of Biomechanics*, **37**, 1313–1320

Wolberg, G., 1990, Digital image warping. *IEEE Computer Society Press*.